#### **BUSINESS CENTER - HCE.** - Powered by Trimble

Business Center - Heavy Construction Edition (HCE) from Trimble is the only office software you need to manage, analyze and process site and highway construction data.

#### **Summary**

Powerful tools help manage the exchange of data between the office and the field. You can easily combine and manage data from multiple sources to generate accurate, integrated results, and then share these results with the entire project team. Business Center - HCE can help you make better decisions, decrease costly mistakes, and increase productivity in the office and on the construction job site.

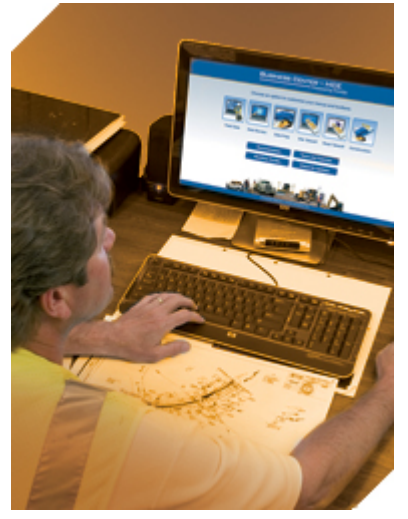

The Core Product for field data management, data transfer, and many fundamental applications, is available as a free download from

http://www.trimble.com/powerofsoftware. Add-on modules extend the functionality of the Core Product and are available for purchase from your local dealer. A free 30-day trial of all the add-on modules is available so you can experience the full functionality of Business Center - HCE.

### **Description**

The easy-to-use, graphical Business Center – HCE is ideal for the preparation and management of data for heavy and highway construction projects.

- Field data management with Trimble grade control, paving control and site positioning field systems
- Data preparation for machine control and site positioning systems
- Quantities takeoff and cost estimating
- Construction planning using site and corridor mass haul
- 3D visualization using multiple surfaces, corridors, textures and images
- Adobe<sup>®</sup> PDF importing and onscreen digitization
- Integration with Connected Community facilitates file sharing and data visualization

Business Center – HCE is available in the following add-on modules.

- Surface Tools
- Image Manager
- Data Prep
- Takeoff Basic
- Takeoff Intermediate
- Takeoff
- Road Takeoff Tools
- Site Mass Haul
- Corridor Mass Haul
- Corridor Tunneling
- Total Station Processing
- Total Station and GNSS Processing

### **Your Construction Technology Provider**

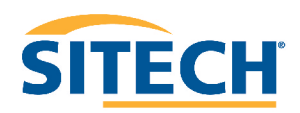

**© 2011-2012, Trimble Navigation Limited. All rights reserved. Trimble, the Globe & Triangle logo, and SITECH are trademarks of Trimble Navigation Limited, registered in the United States and other countries. Adobe is a registered trademark of Adobe Systems Incorporated in the United States and/or other countries. All other trademarks are the property of their respective owners. PN 022482-2431A (04/12)**

### **Functionality**

- Seamlessly manage data between the office, the Trimble<sup>®</sup> SCS900 Site Controller Software and Trimble machine control technology.
- Select, create, and edit graphical and numerical data, as well as generate reports and plots, or publish information.
- Ensure data is clean, up-to-date and delivered in the right format to get the job done.
- Prepare detailed and accurate site earthworks and construction material quantity takeoffs quickly.
- Build road models from digital CAD cross-sections.
- Rapidly extract cross-section information from Adobe<sup>®</sup> PDF vector files and quickly see locations and quantities of materials for road takeoff.

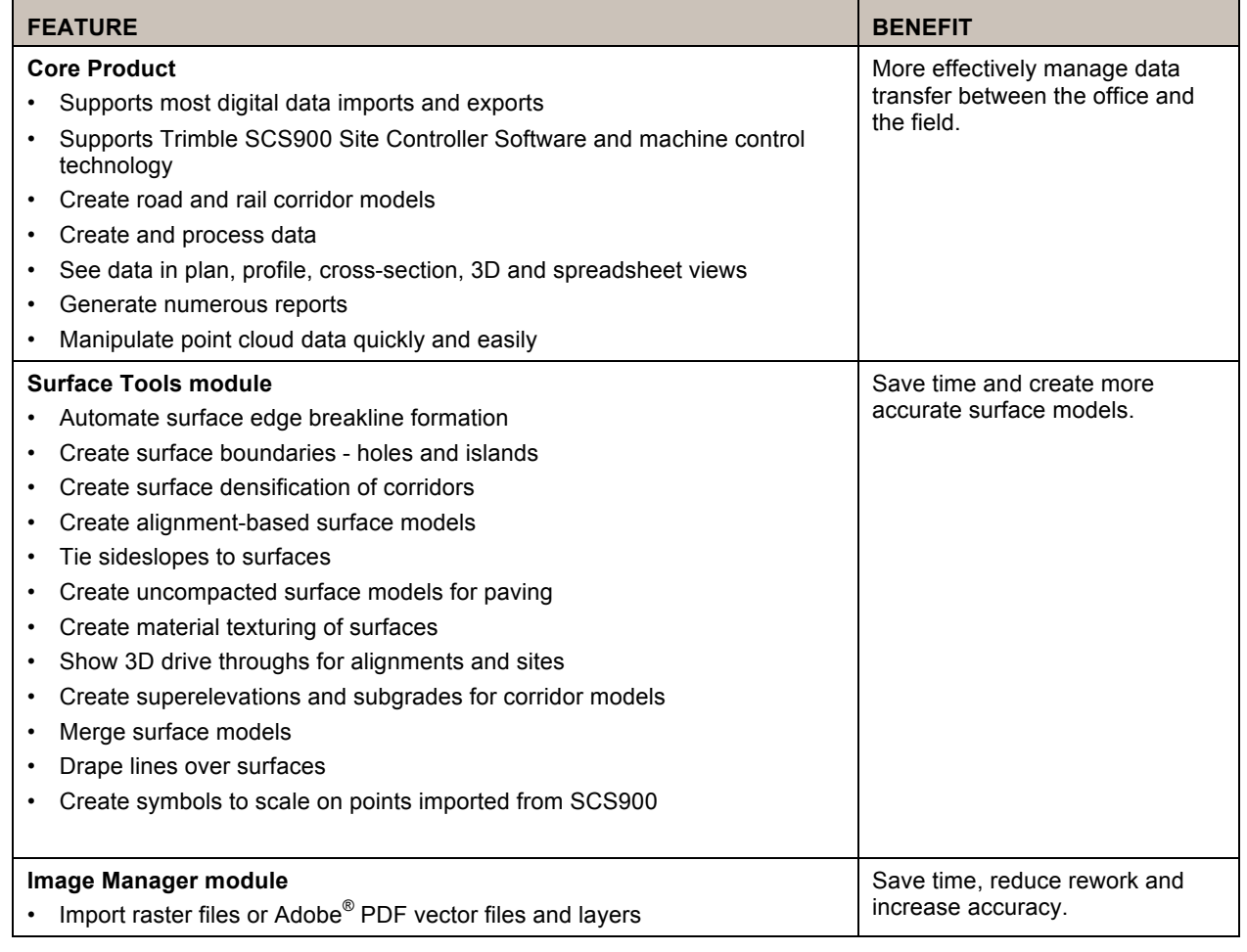

### **Features and Benefits**

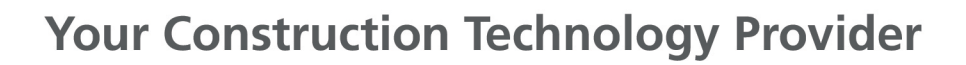

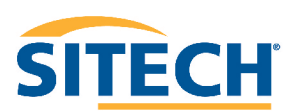

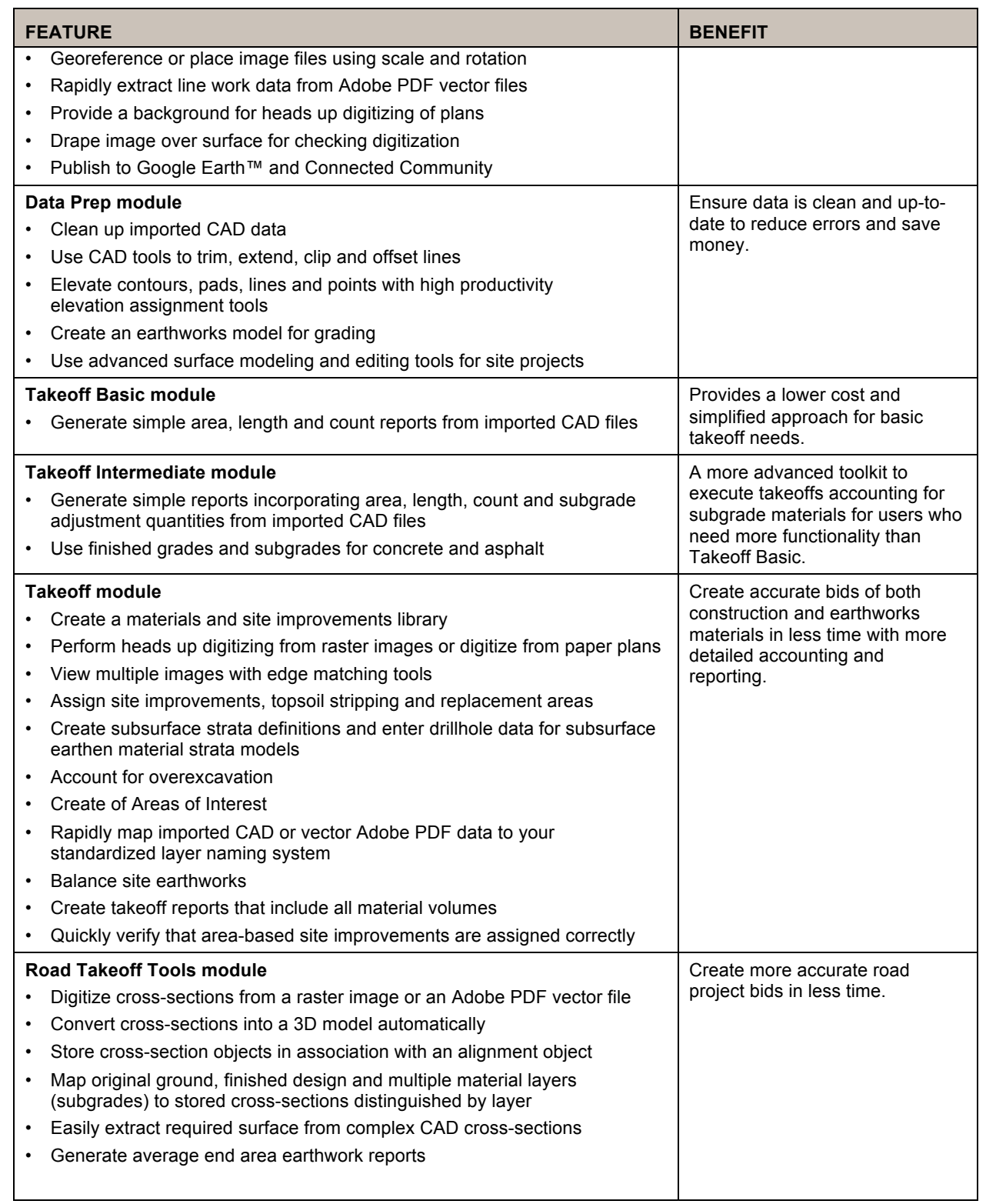

**Your Construction Technology Provider** 

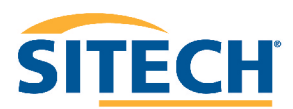

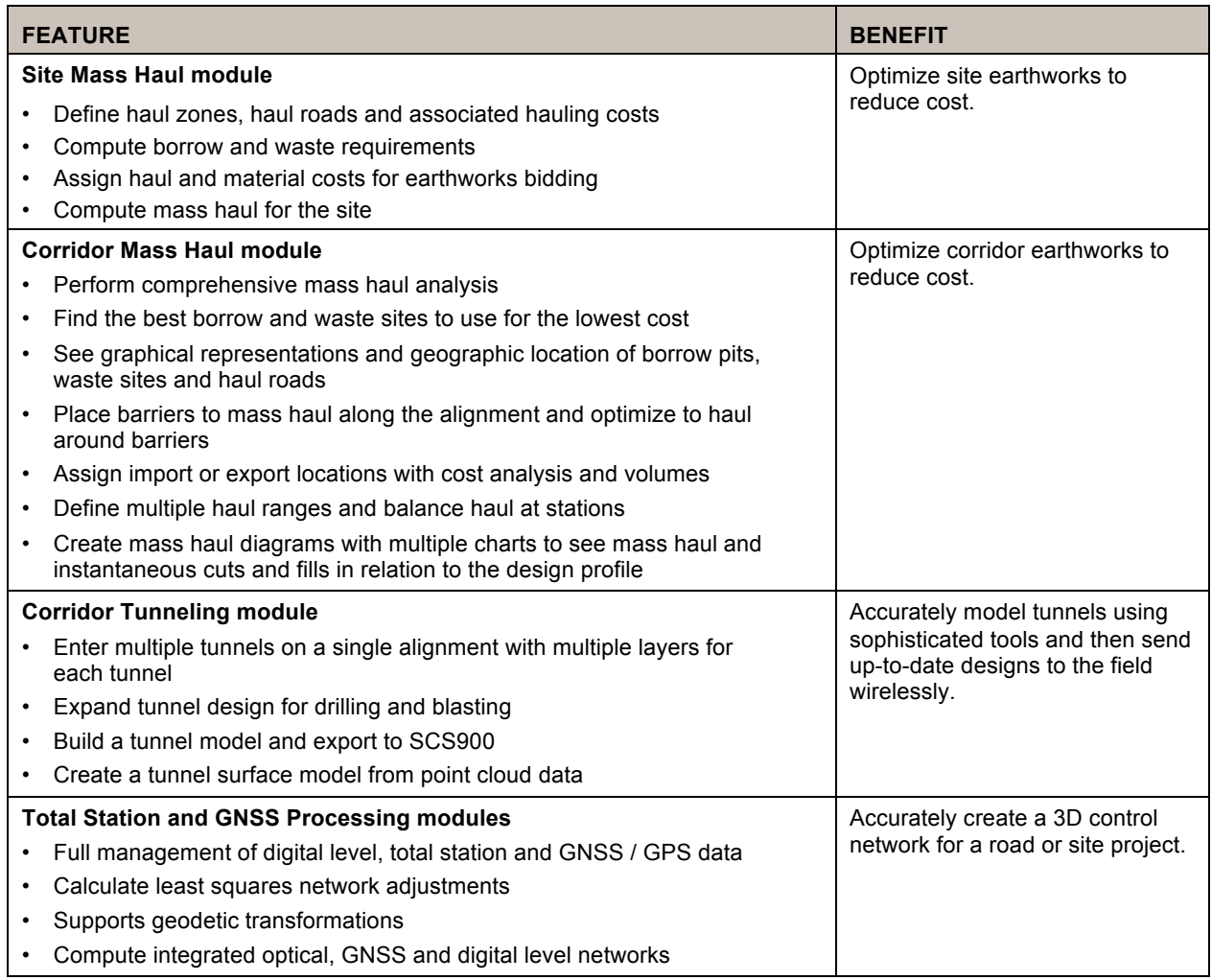

### **Special Offers**

- Download the Core Product for free at http://www.trimble.com/powerofsoftware
- Try all the Business Center HCE add-on modules free for 30 days

### **Technical Information**

#### **System recommendations**

- Operating systems Microsoft<sup>®</sup> Windows<sup>®</sup> XP (32-bit with Service Pack 3; 64-bit with SP2), Windows Vista (with SP1) and Windows 7
- Processor Dual-Core 1.80 GHz
- RAM 2 GB or greater
- Hard disc space 5 GB

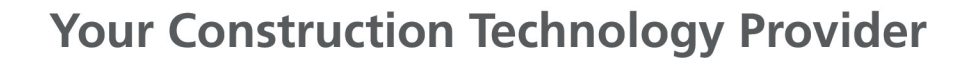

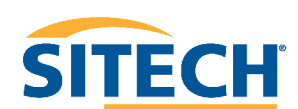

- Graphics card Mid-range, discrete graphics card with minimum 256 MB and support for Direct $X^{\circledast}$  9.0 (avoid integrated graphics if possible)
- Screen resolution 1024 x 768 or higher resolution with 256 colors This assumes that your DPI setting is Normal (96 DPI) and that your font size is also set to Normal.
- I/O ports USB 2.0 port for synchronizing data on a controller
- Other Internet access is required for licensing, the Check for Updates command, and the Internet Download command.
- Windows Installer 3.1 and Windows XP SP2 for .NET 3.5.
- DVD-ROM drive to install the program if access to the downloadable installation on the Internet is not available.

*Note: The program runs as a 32-bit program, even if the operating system is 64-bit.*

#### **Supported languages**

• English (US and UK), French, German, Spanish, Italian, Swedish, Chinese (simplified), Portuguese, Japanese, Dutch and Russian.

### **Graphics**

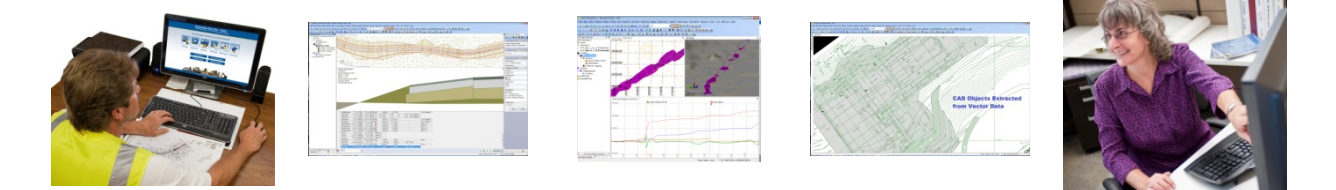

### **For More Information**

Learn how contractors around the world are leveraging Trimble construction technology at:

www.Trimble-Productivity.com

The experienced construction professionals at your local SITECH® Technology Dealership can advise you on the appropriate solutions for your projects. Visit your local SITECH dealer today!

www.SITECH-locator.com

**Your Construction Technology Provider** 

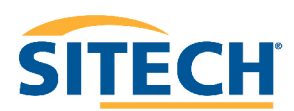